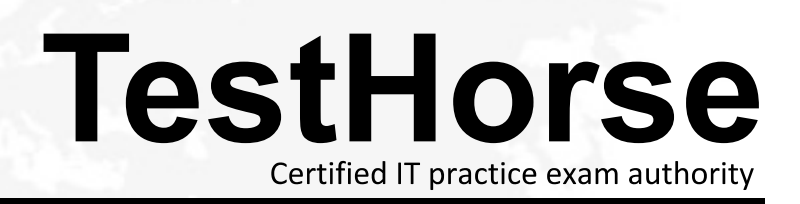

Accurate study guides, High passing rate! Testhorse provides update free of charge in one year!

## **Exam** : **ES0-006**

# **Title** : RES Automation Manager 2011 Service Orchestration Exam

### **Version** : Demo

1.An XP machine with the German version of Windows XP is connecting to the Orchestration Service. In which language will the client start up?

- A. German
- B. English
- C. French
- D. Dutch and the contract of the contract of the contract of the contract of the contract of the contract of the contract of the contract of the contract of the contract of the contract of the contract of the contract of t

#### **Answer:** B

2.An administrator has configured several modules and run books in Automation Manager to install applications unattended. The administrator wants that users can request these applications themselves via Service Orchestration The administrator has already installed the Console. Datastore and Web Client How can the administrator link the Orchestration Service to Automation Manager.?

A. In Automation Manager, go to the Interaction tab and configure the Orchestration Service pluguin

- B. In the Orchestration Console, go to Setup > Datastore and select an Automation Manager environment
- C. In the Transaction Engine, select an Automation Manager dispatcher.
- D. In the Catalog Service, select the Automation Manager Integration tab and select "enable "

#### **Answer:** B

3.The operation lifecycle of a service consists of three phases. Which phases are these?

- A. Context, Content, Security
- B. Qualification, Delivery, Return
- C. Automation, Provisioning, Orchestration
- D. Composition, Administration, Security

#### **Answer:** B